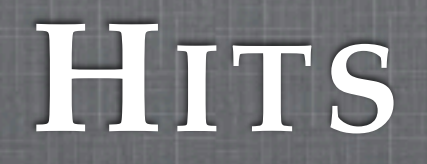

### Wednesday, 17 February 2010 Geant4 CERN Tutorial

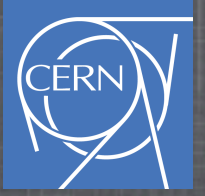

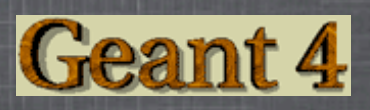

## **In This Lecture**

#### What is G4Hit?

 $$$  How to use hits

Important: this material refers to this morning lecture: Sensitive Detector

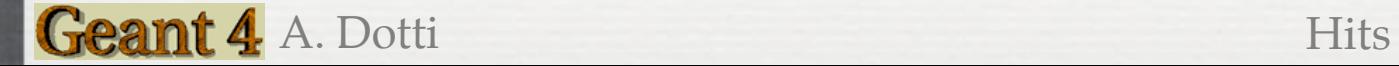

# **Reminder: G4Step**

### For all these G4Steps ::ProcessHits(...) will be called

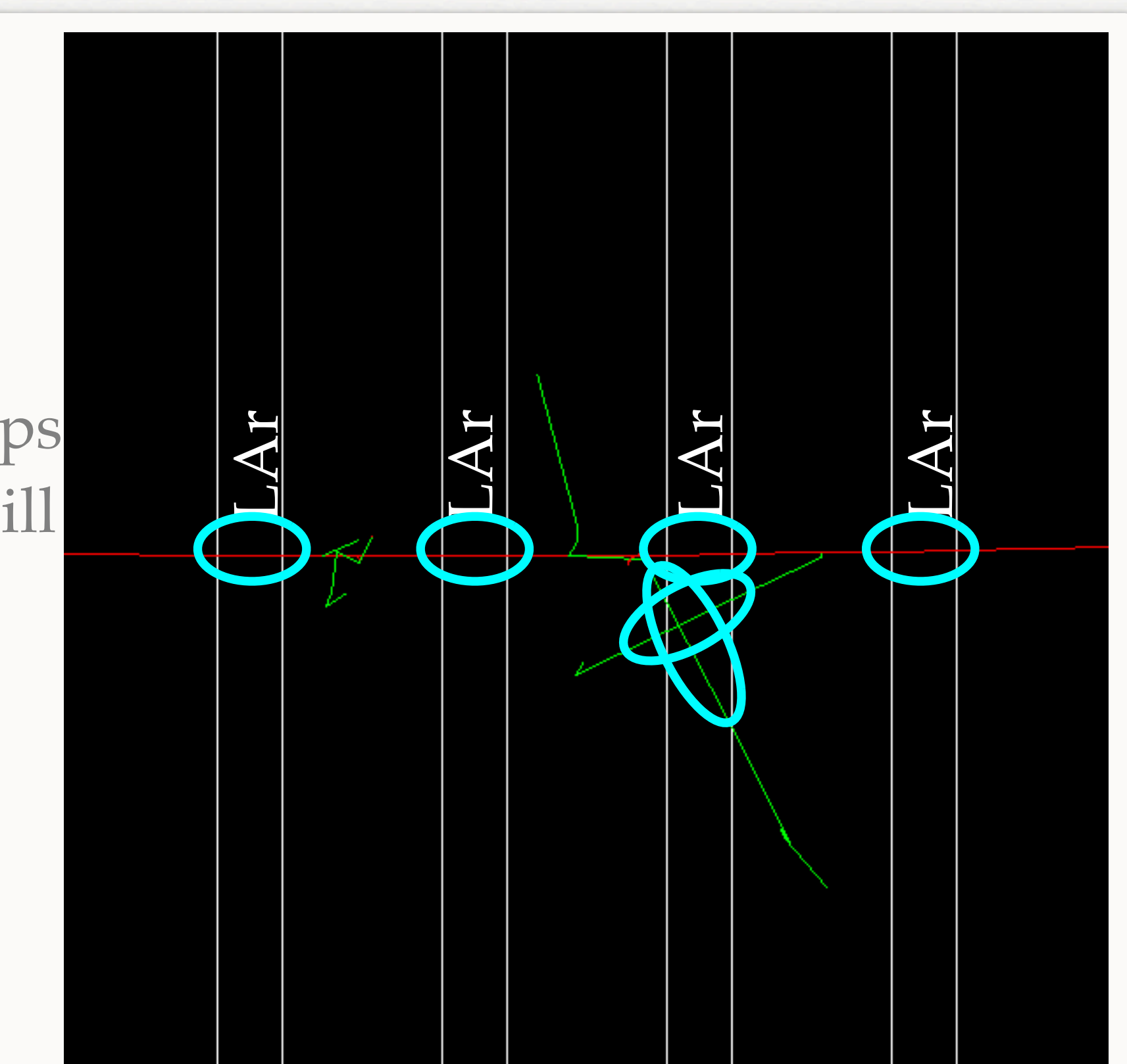

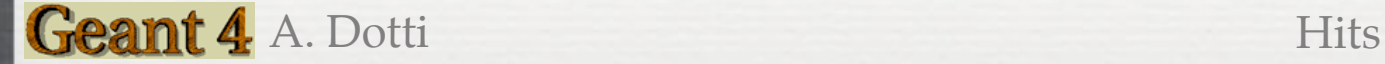

# **What Hits Are**

- Hits are created in Sensitive Detector to store user quantities
- Hits are collected in a container and "registered" in Geant4
	- Hits become available to all components of the application  $\mathbb{R}^n$
- A tracker detector typically generates a hit for every single step of every single (charged) track.
	- A tracker hit typically contains: Position and time, Energy  $\mathbb{R}^n$ deposition of the step, Track ID
- A calorimeter detector typically generates a hit for every "cell", and accumulates energy deposition in each cell for all steps of all tracks.
	- A calorimeter hit typically contains: Sum of deposited energy ,  $\mathcal{L}_{\mathcal{A}}$ Cell ID
- Hits should be identified: they have an id that uniquely identifies  $\odot$ them

- You need to write your own Hit class: inherits from G4VHit
- Hits must be stored in a collection of hits instantiated from  $\mathcal{S}$ G4THitsCollection template class

```
#include "G4VHit.hh"
                                   ← Headers files
 #include "G4Allocator.hh"
#include "G4THitsCollection.hh"
class HadCaloHit : public G4VHit {
public:
  HadCaloHit(const G4int layer);
 \simHadCaloHit();
  void Print();
                AddEdep(const double e){ eDep += e; }
  void
  G4double
                GetEdep()
                                 const { return eDep; }
                GetLayerNumber() const { return layerNumber; }
  G4int
private:
  const G4int
                layerNumber;
  G4double
                eDep;
\mathbf{E}// Define the "hit collection" using the template class G4THitsCollection:
```
typedef G4THitsCollection<HadCaloHit> HadCaloHitCollection;

- You need to write your own Hit class: inherits from G4VHit
- $\mathcal{S}$ Hits must be stored in a collection of hits instantiated from G4THitsCollection template class

#include "G4VHit.hh" #include "G4Allocator.hh" Base class#include "G4THitsColloction bh" class HadCaloHi : public G4VHit { public: HadCaloHit(const G4int layer);  $\sim$ HadCaloHit();  $void Print()$ ; AddEdep(const double e){  $e$ Dep += e; } void G4double GetEdep() const { return eDep; } GetLayerNumber() const { return layerNumber; } G4int private: const G4int layerNumber; G4double eDep;  $\mathbf{E}$ // Define the "hit collection" using the template class G4THitsCollection:

typedef G4THitsCollection<HadCaloHit> HadCaloHitCollection;

- You need to write your own Hit class: inherits from G4VHit
- Hits must be stored in a collection of hits instantiated from  $\mathcal{S}$ G4THitsCollection template class

#include "G4VHit.hh" Create a new Hit: the ID #include "G4Allocator.hh" #include "G4THitsCollection.hh" is the layer indexclass HadCaloHit : public G4VHit { HadCaloHit(const G4int layer): ~Hausass  $void Print()$ AddEdep(const double e){  $e$ Dep += e; } void G4double GetEdep() const { return eDep; } GetLayerNumber() const { return layerNumber; } G4int private: const G4int layerNumber; G4double eDep;  $\mathbf{E}$ // Define the "hit collection" using the template class G4THitsCollection:

typedef G4THitsCollection<HadCaloHit> HadCaloHitCollection;

Geant 4 A. Dotti Hits

- You need to write your own Hit class: inherits from G4VHit
- $\mathcal{S}$ Hits must be stored in a collection of hits instantiated from G4THitsCollection template class

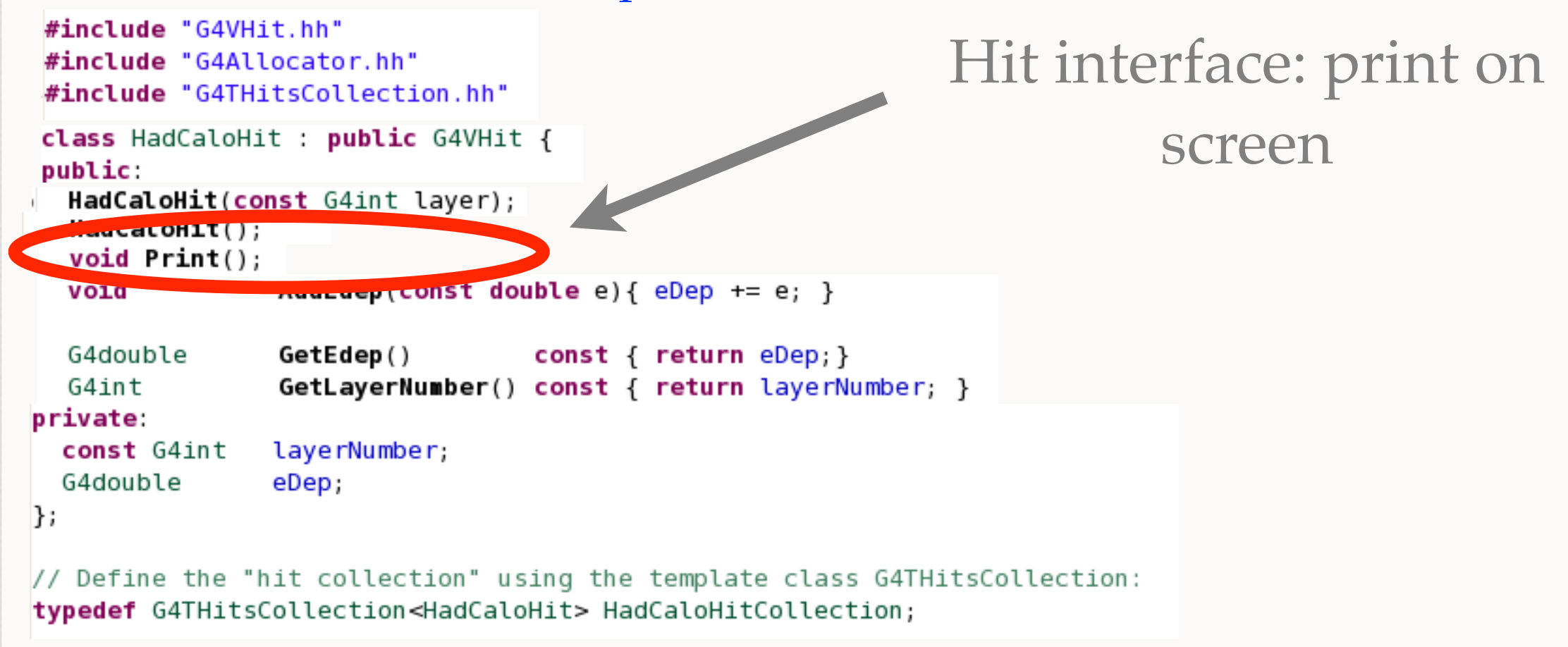

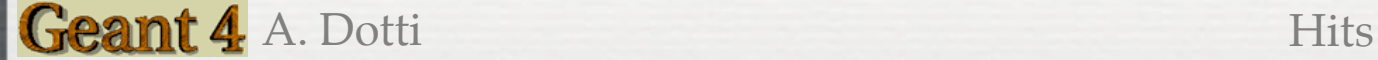

- You need to write your own Hit class: inherits from G4VHit
- $\odot$ Hits must be stored in a collection of hits instantiated from G4THitsCollection template class

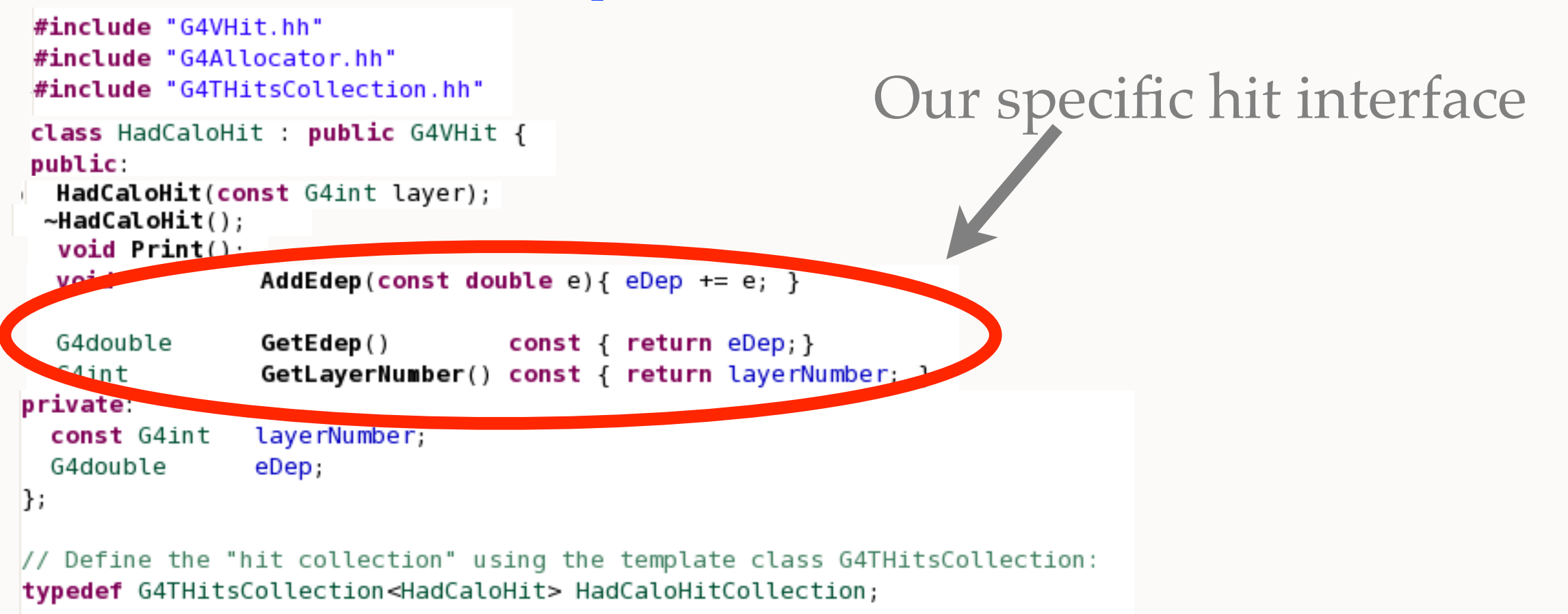

- You need to write your own Hit class: inherits from G4VHit
- Hits must be stored in a collection of hits instantiated from  $\mathcal{S}$ G4THitsCollection template class

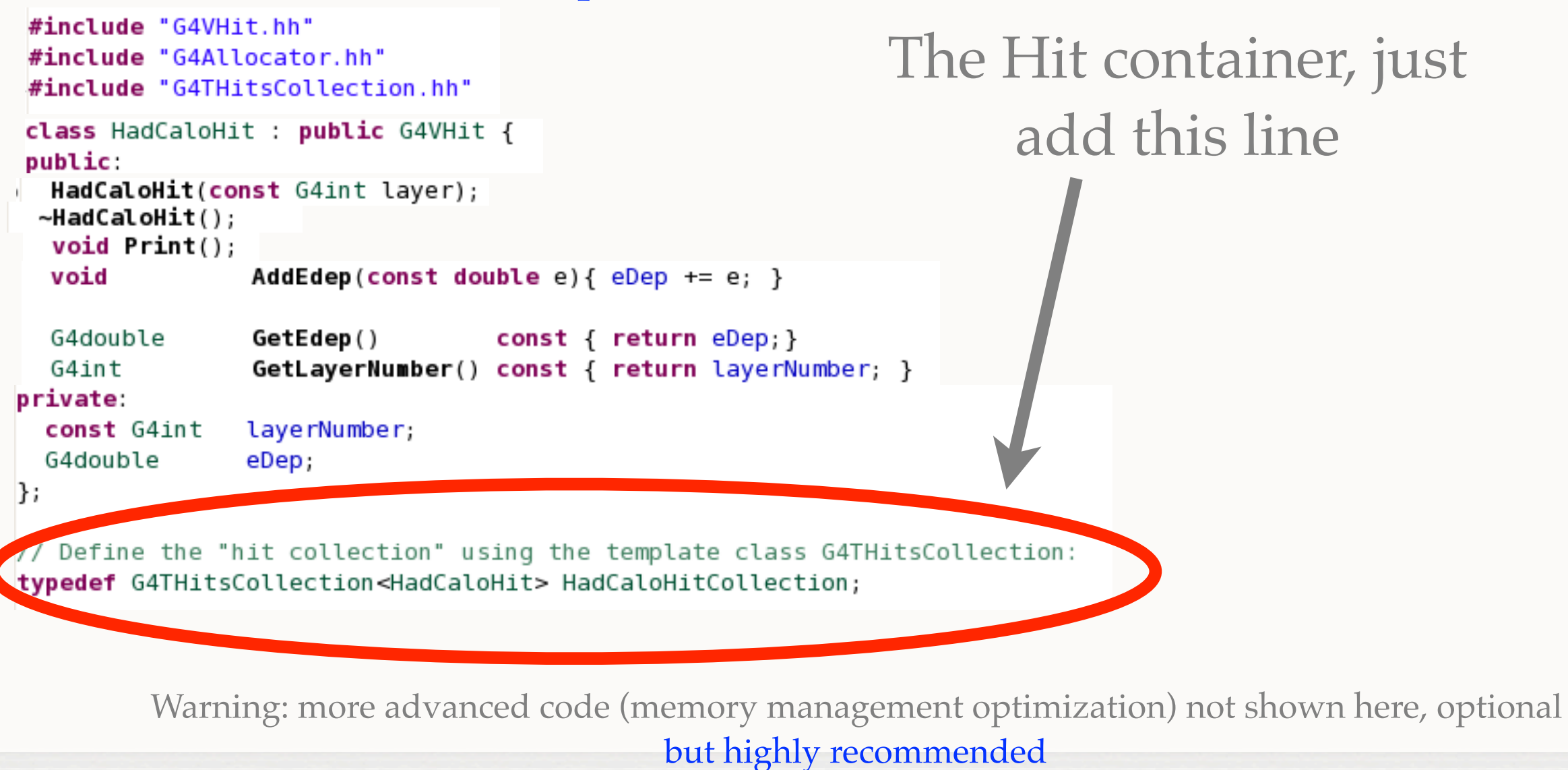

Geant 4 A. Dotti Hits

## **How To Declare Hits**

- A hits collection has a name, this name must be declared in SensitiveDetector constructor
- SD has a data member: collectionName, add your name to this vector of names
	- A SD can declare more than one hits collection!

HadCaloSensitiveDetector::HadCaloSensitiveDetector(G4String SDname) : G4VSensitiveDetector(SDname)  $\overline{1}$ G4cout<<"Creating SD with name: "<<SDname<<G4endl; // 'collectionName' is a protected data member of base class G4VSensitiveDetector. // Here we declare the name of the collection we will be using. collectionName.insert("HadCaloHitCollection"); // Note that we may add as many collection names we would rish: ig // a sensitive detector can have many collections. -13

### Our hits collection name!

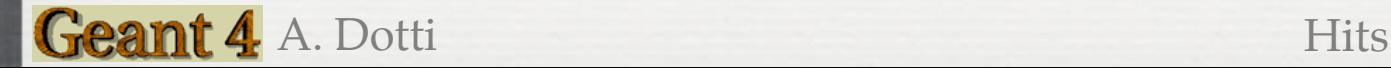

- Every event a new hit collection (HC) has to be created and added to current event collection of hits
- Every HC has two names: the SD name that created it and the name of collection. This pair is unique
	- Geant4 uses also an identifier (a number) to uniquely identify  $\mathbb{R}^n$ your collection, you need to use this ID to register/retrieve the collection

```
void HadCaloSensitiveDetector::Initialize(G4HCofThisEvent* HCE)
K
   hitCollection = new HadCalOHitCollection(GetName(), collectionName[0]);static G4int HCID = -1;
   if (HCID<0) HCID = GetCollectionID(0); // <<-- this is to get an ID for collectionName[0]
   HCE->AddHitsCollection(HCID, hitCollection);
```
- Every event a new hit collection (HC) has to be created and added to current event collection of hits
- Every HC has two names: the SD name that created it and the name of collection. This pair is unique
	- Geant4 uses also an identifier (a number) to uniquely identify  $\mathbb{R}^n$ your collection, you need to use this ID to register/retrieve the collection

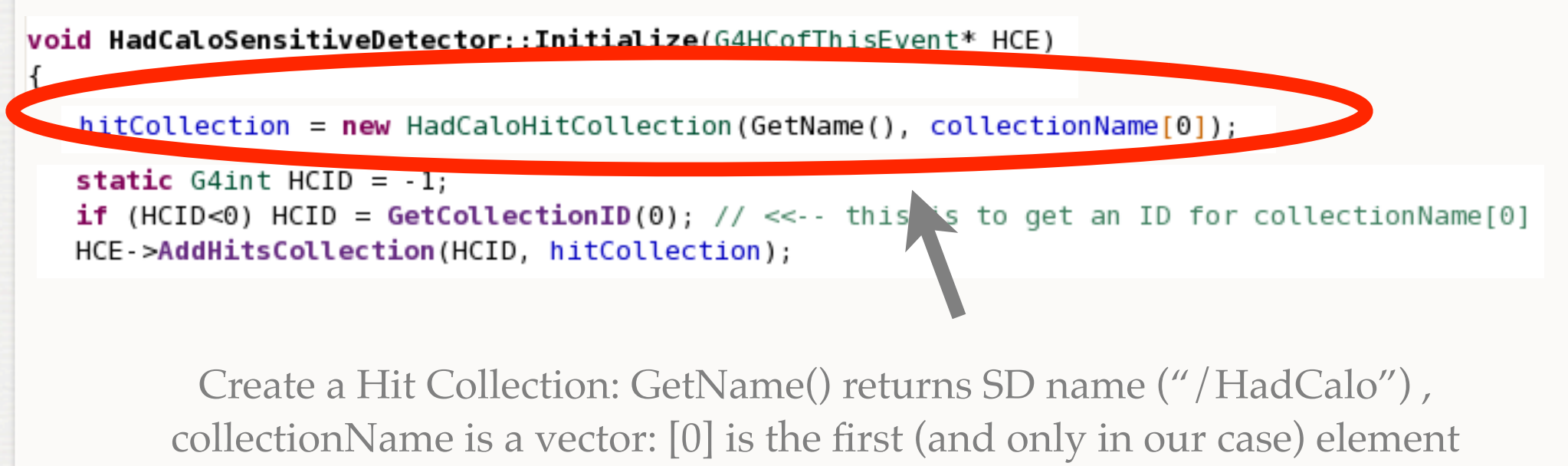

("HadCaloHitCollection")

Geant 4 A. Dotti Hits

- Every event a new hit collection (HC) has to be created and added to current event collection of hits
- Every HC has two names: the SD name that created it and the name of collection. This pair is unique
	- Geant4 uses also an identifier (a number) to uniquely identify  $\mathcal{L}_{\mathcal{A}}$ your collection, you need to use this ID to register/retrieve the collection

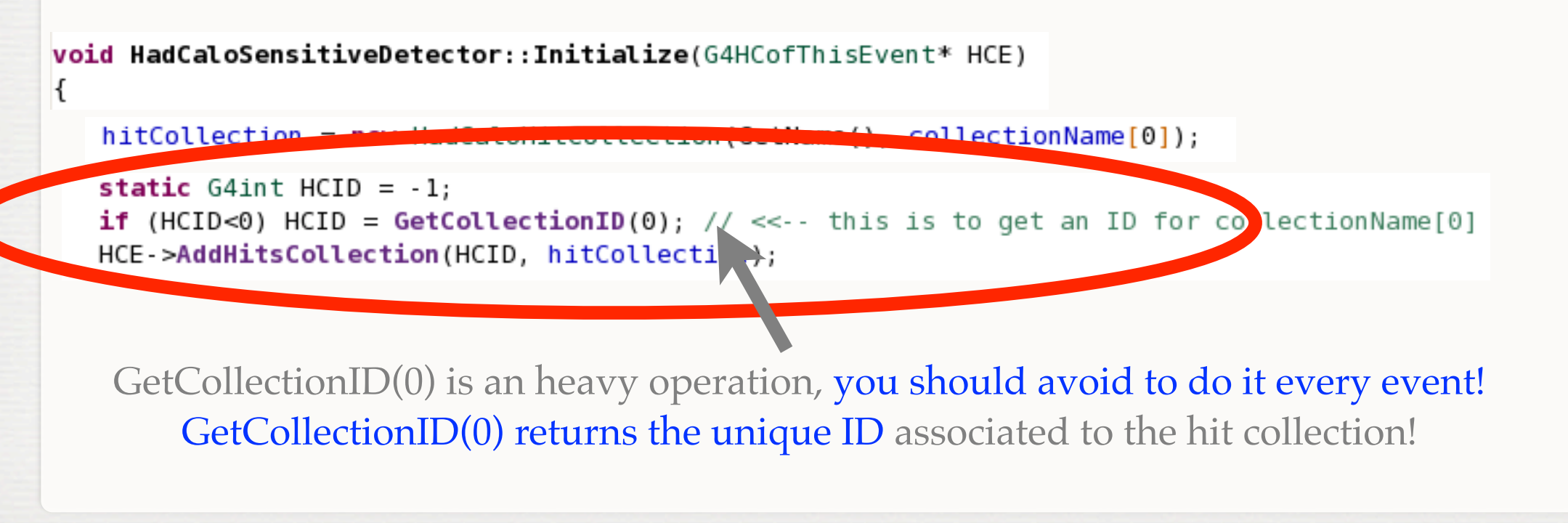

Geant 4 A. Dotti Hits

- Every event a new hit collection (HC) has to be created and  $\mathcal{P}$ added to current event collection of hits
- Every HC has two names: the SD name that created it and the  $\mathcal{P}$ name of collection. This pair is unique
	- Geant4 uses also an identifier (a number) to uniquely identify  $\mathcal{L}_{\mathcal{A}}$ your collection, you need to use this ID to register/retrieve the collection

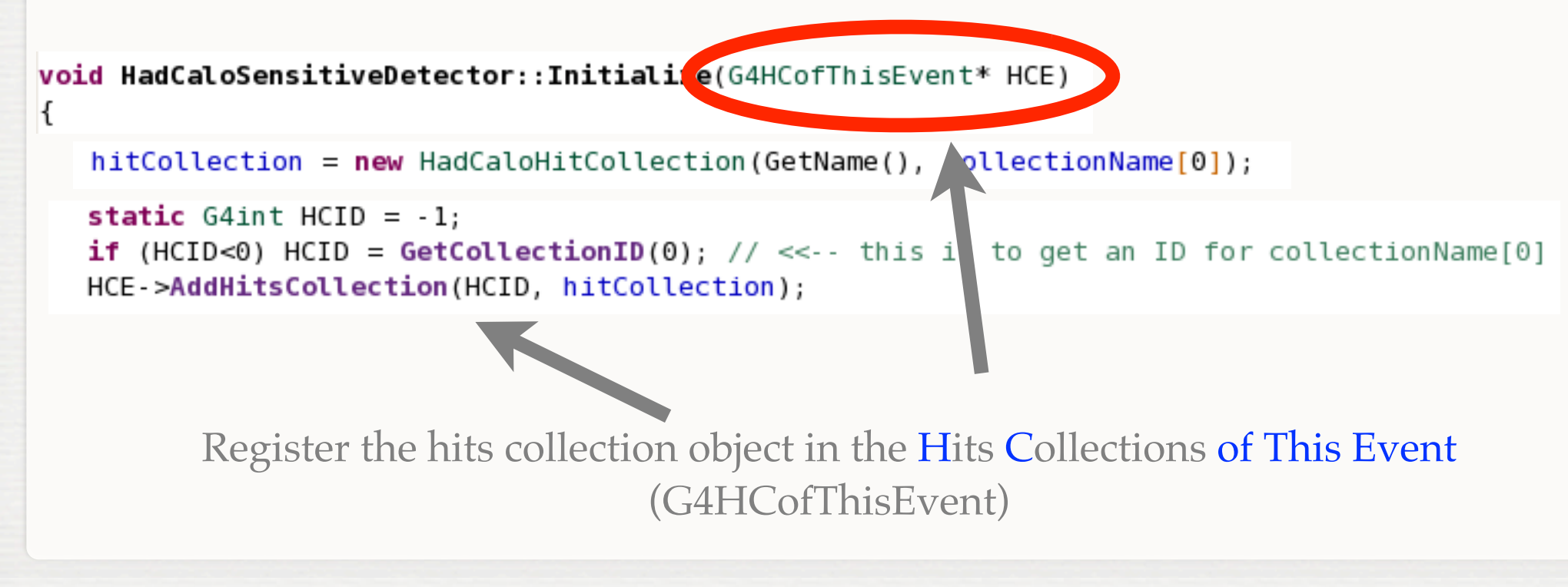

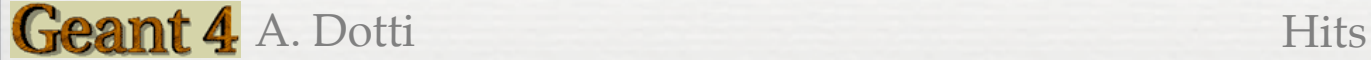

## **How To Create And Fill Hits**

### Every time ProcessHits is called you can (if needed) create a hit and add it to the hits collection

```
G4bool HadCaloSensitiveDetector::ProcessHits(G4Step *step, G4TouchableHistory *)
K
      HadCalOHit* aHit = new HadCaloHit(layerIndex);
     hitCollection->insert(aHit);
    aHit->AddEdep(edep);
     return true;
-13
```

```
Note: our calorimetric hits accumulate energy on layers, thus hits must be created only the
Ş.
   first time a G4Step is in layer "n". You need a way to "remember" if hit has been already
   created (not shown here)
```
A possible solution is shown in the code of exercise. Not discussed here (use C++ std::map). You are free to use what you want, but try to optimize the code! These part of the code will be called several times during execution.

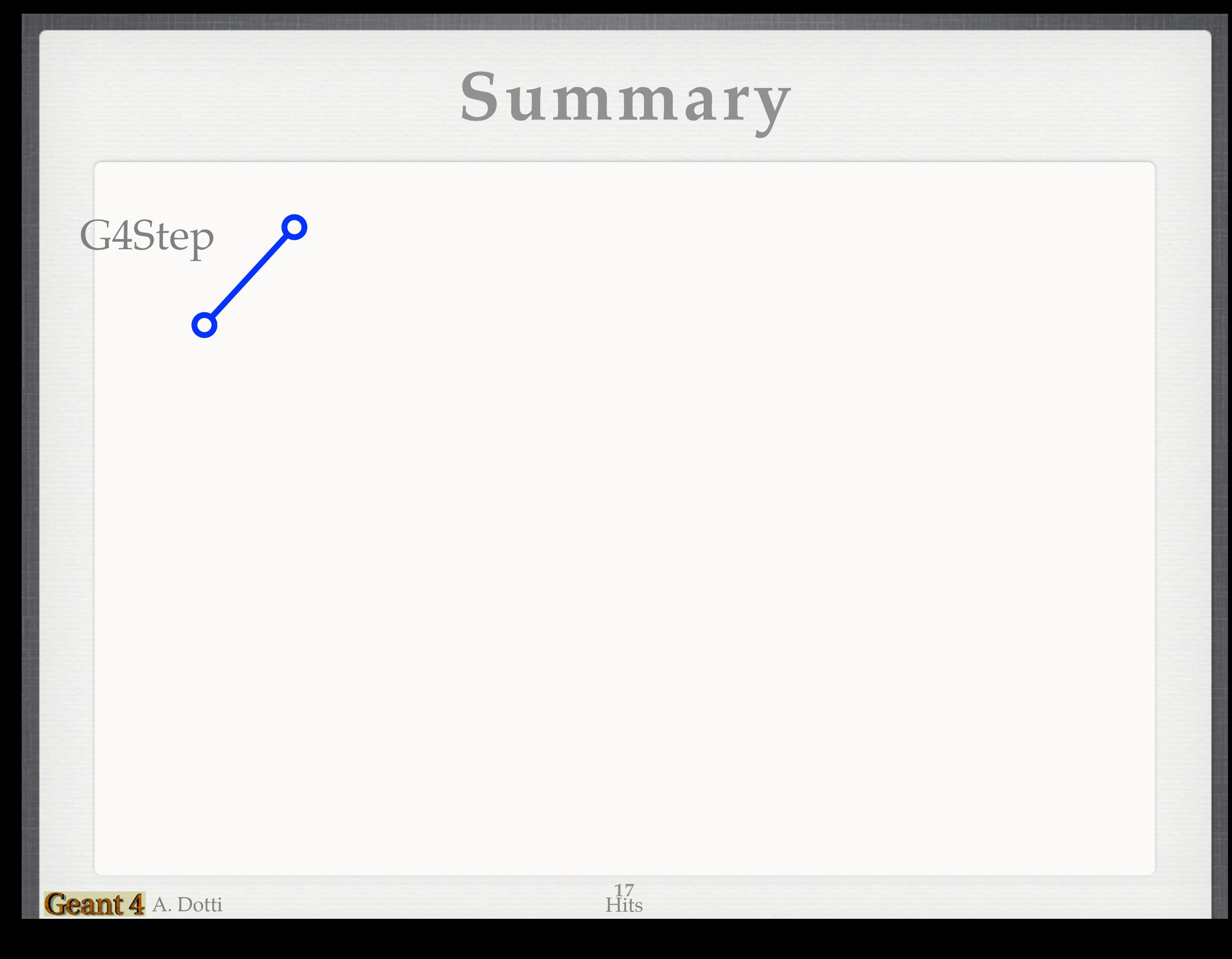

## **Summary**

**18** Hits

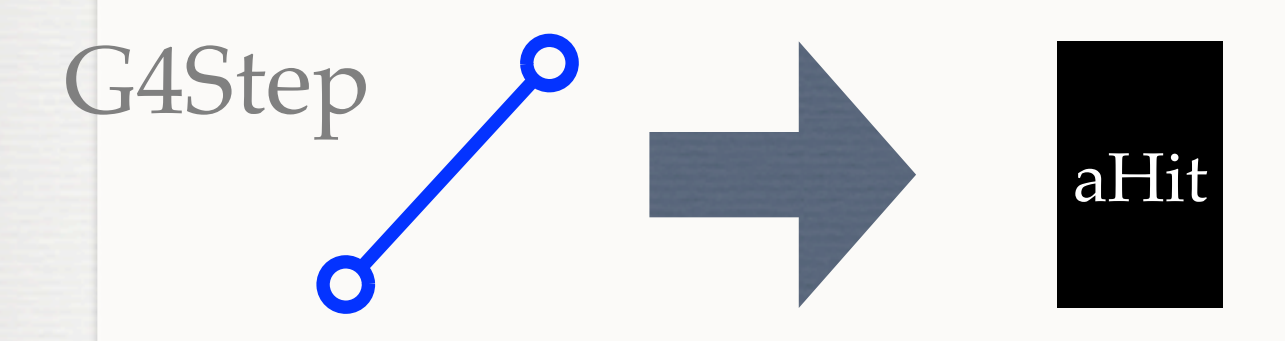

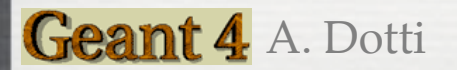

## **Summary**

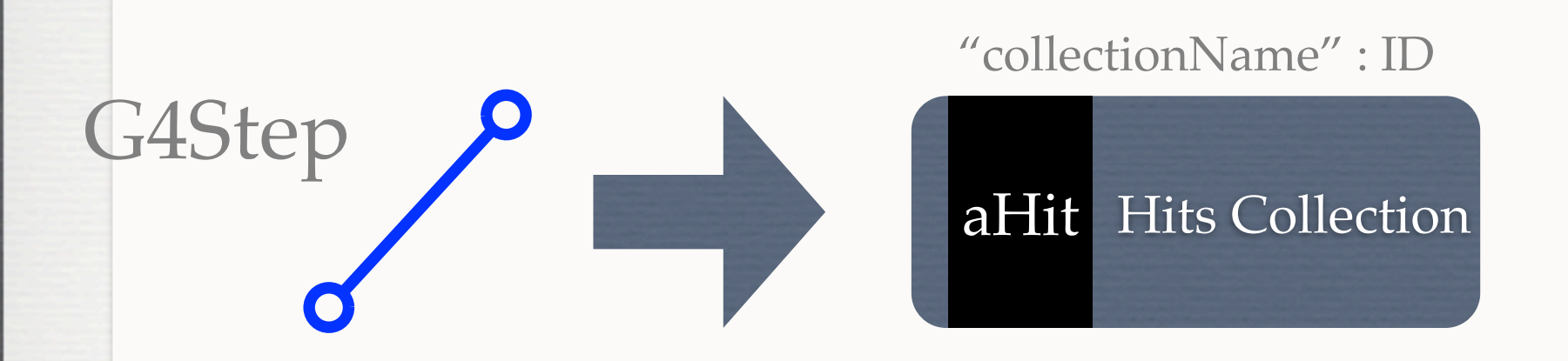

### Repeat for each step in the event

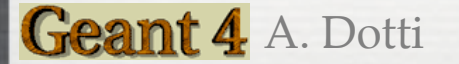

## **Summary**

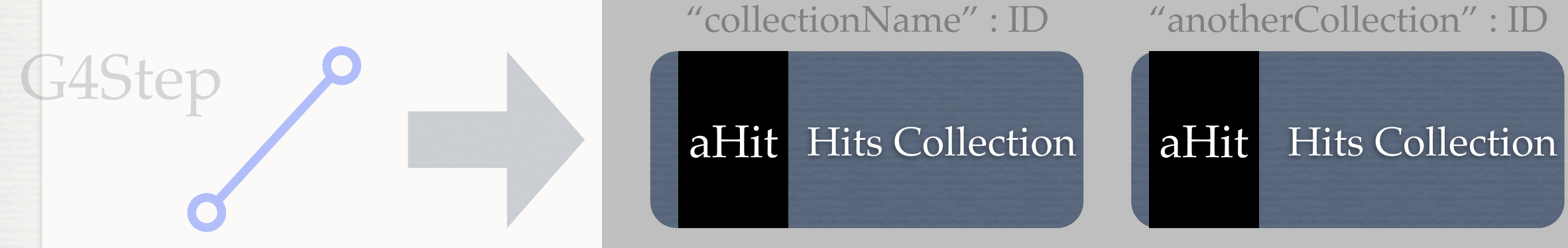

"collectionName" : ID "anotherCollection" : ID

Hit Collections of This Event

End of the event

**20** Hits

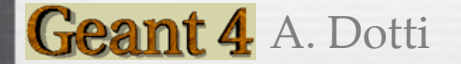

### **Exercise**

#### $$$  task4c

- Modify current Hit class (add print on screen)
- Create a Hits collection and register it
- (optional) Extend Hit class
- cd g4course2010/task4/task4c

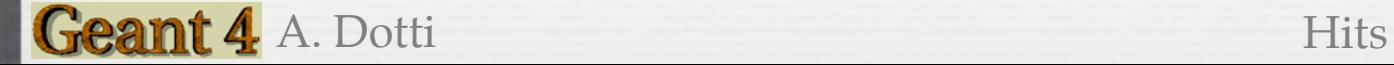

## **A Note**

- The code of task2a contains example of a "tracker type" hits:
	- **Creates a hit for each track passes in a Si module**
- It also contain the "digitization" (not discussed here): the process of simulating the electronic read-out of the detector
	- SiDigitizer class: gaussian noise, cross-talk

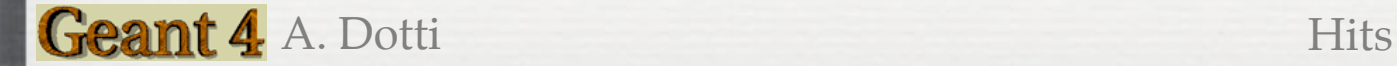